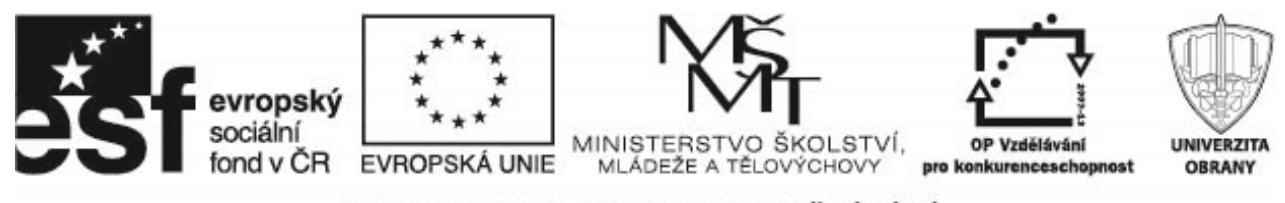

INVESTICE DO ROZVOJE VZDĚLÁVÁNÍ

# Příklady užití časových řad k predikci rizikových jevů

### 1 Očekávaná doba dožití v ČR

Máme k dispozici časovou řadu udávající očekávanou dobu dožití v České republice od roku 1960 do roku 2011 (datový soubor life\_expectancy\_CR.txt). Budeme predikovat vývoj očekávané doby dožití pomocí

- regresní analýzy,
- · exponenciálního, resp. Holt-Wintersova vyrovnávání,
- ARIMA modelu.

#### **Lineární regrese**

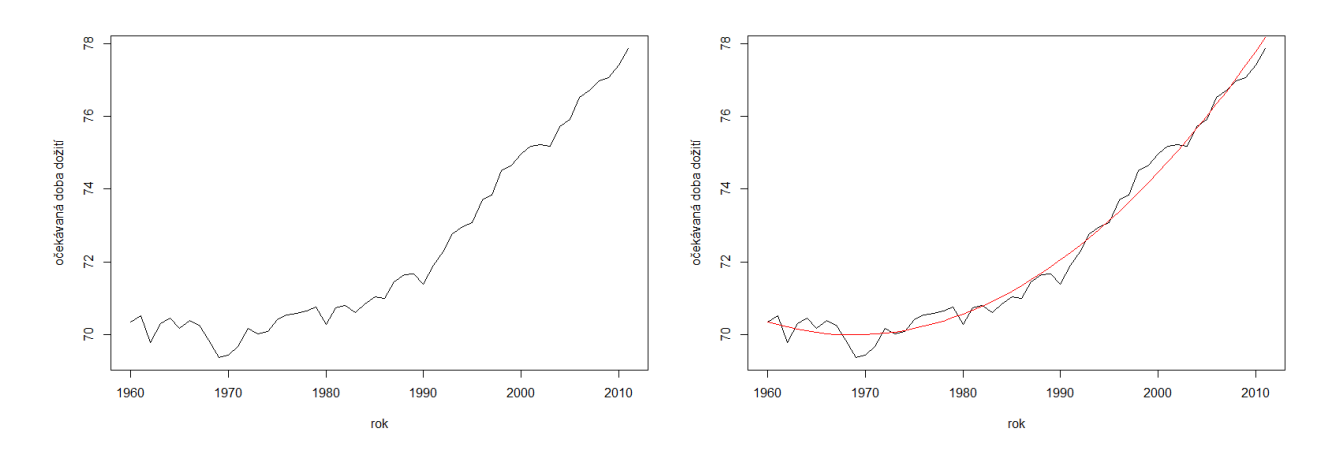

Odhady parametrů kvadratické regresní funkce (pro hodnoty časové proměnné  $t = \text{rok} - 1959 = 1, \ldots, 52$ )

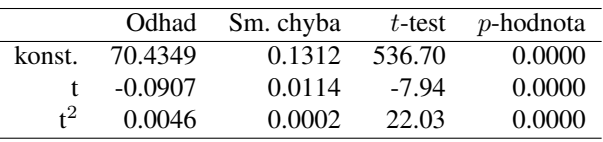

Predikce na 5 let dopředu spolu s 95% intervaly spolehlivosti jsou:

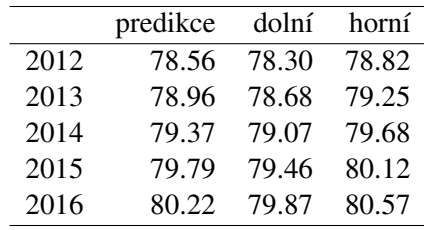

Operační program Vzdělávání pro konkurenceschopnost

Název projektu: Inovace magisterského studijního programu Fakulty ekonomiky a managementu Registrační číslo projektu: CZ.1.07/2.2.00/28.0326

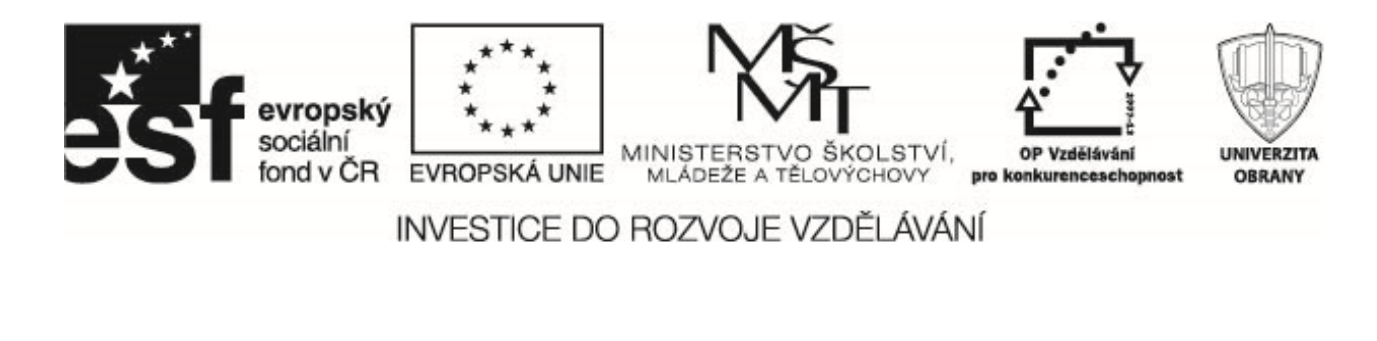

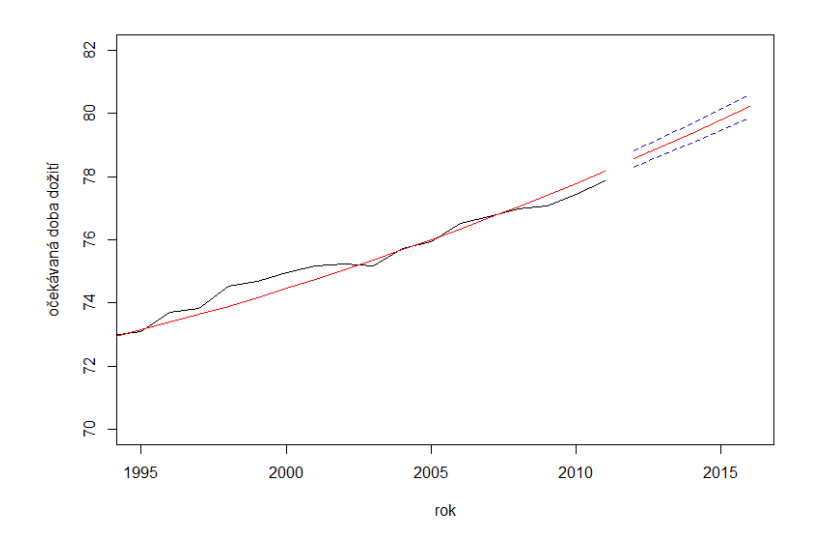

### **Holt-Wintersovo vyrovnávání**

Výsledky Holt-Wintersova vyrovnávání jsou zachyceny na následující obrázku (červená čára)

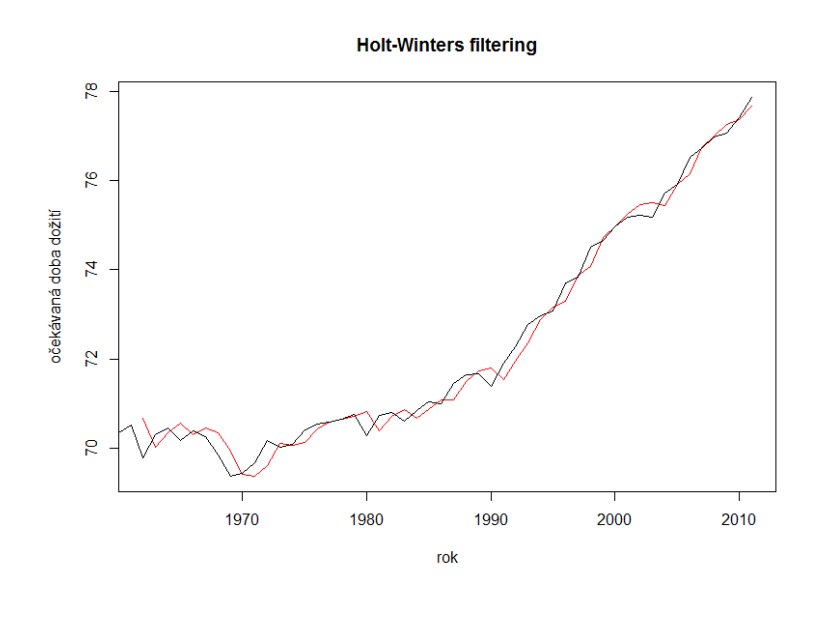

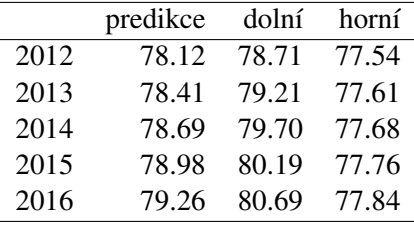

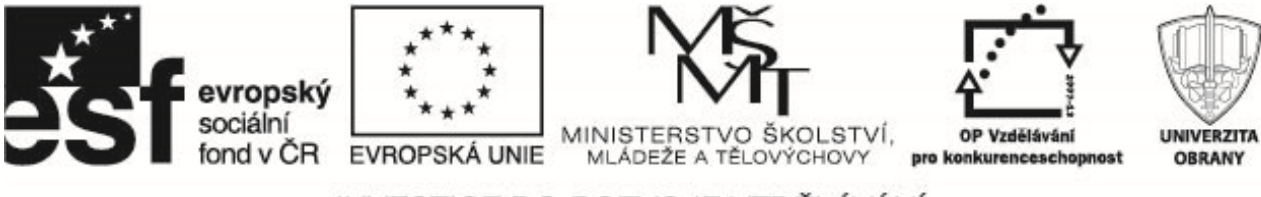

### INVESTICE DO ROZVOJE VZDĚLÁVÁNÍ

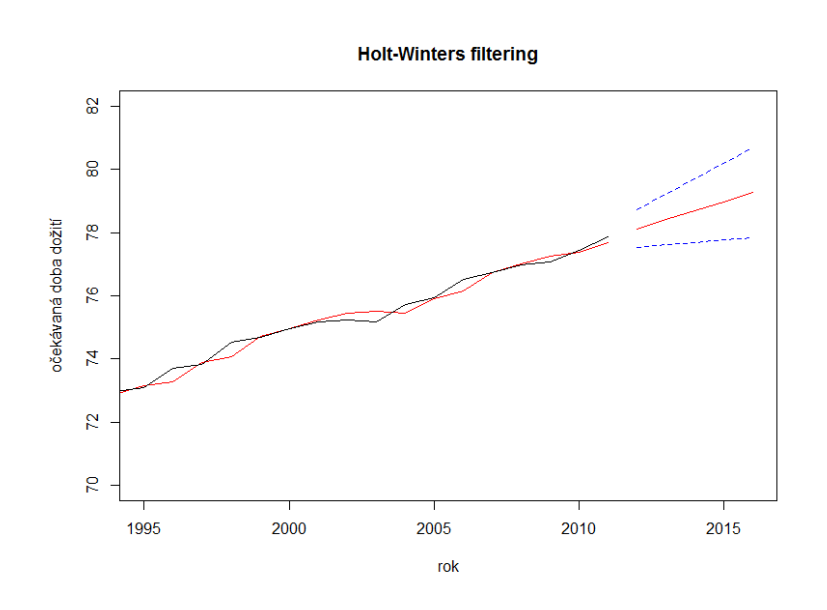

**ARIMA model**

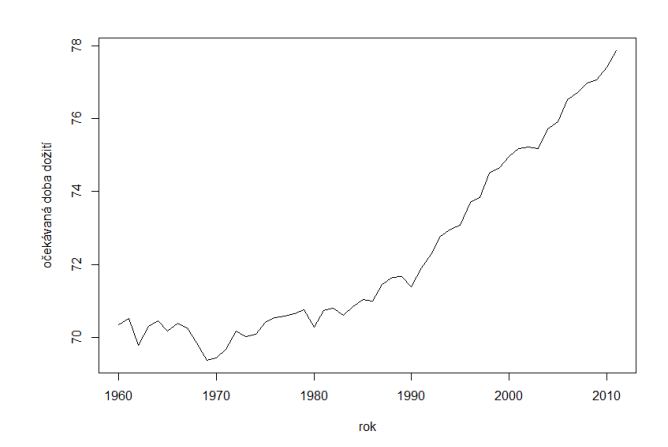

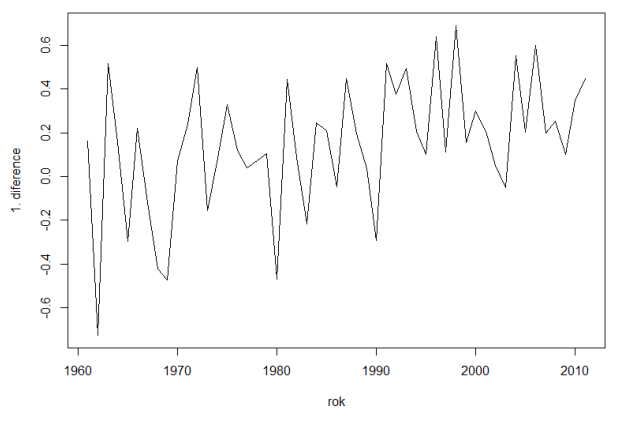

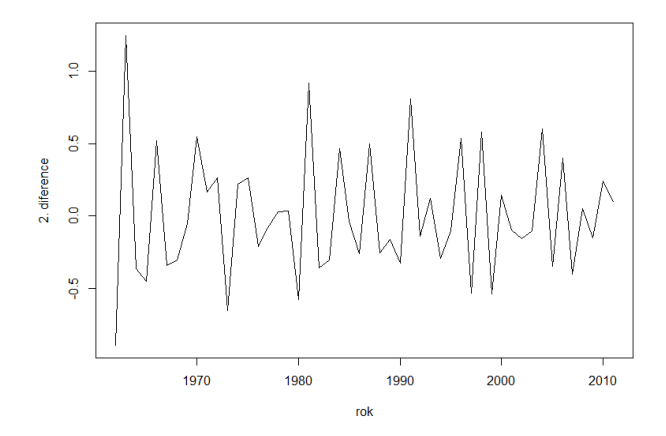

Grafy znázorňují původní časovou řadu a časové řady 1. a 2. diferencí. Z jejich tvaru plyne, že druhé diference jsou již stacionární.

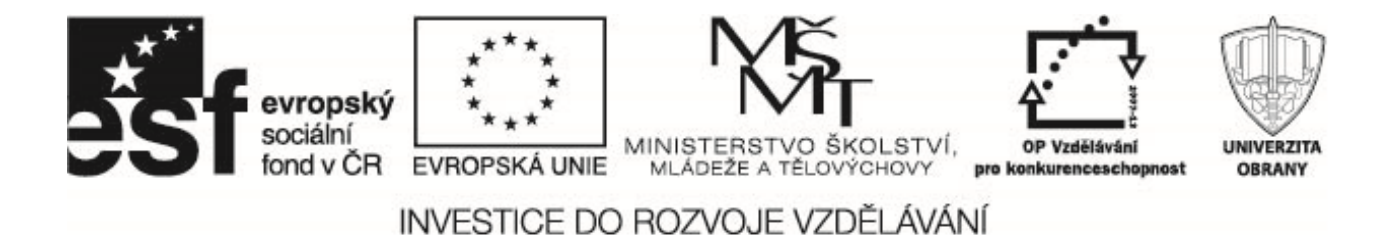

Pro modelování očekávané doby dožití použijeme model ARIMA(0,2,1). Analýza reziduí je shrnuta v následujících grafech.

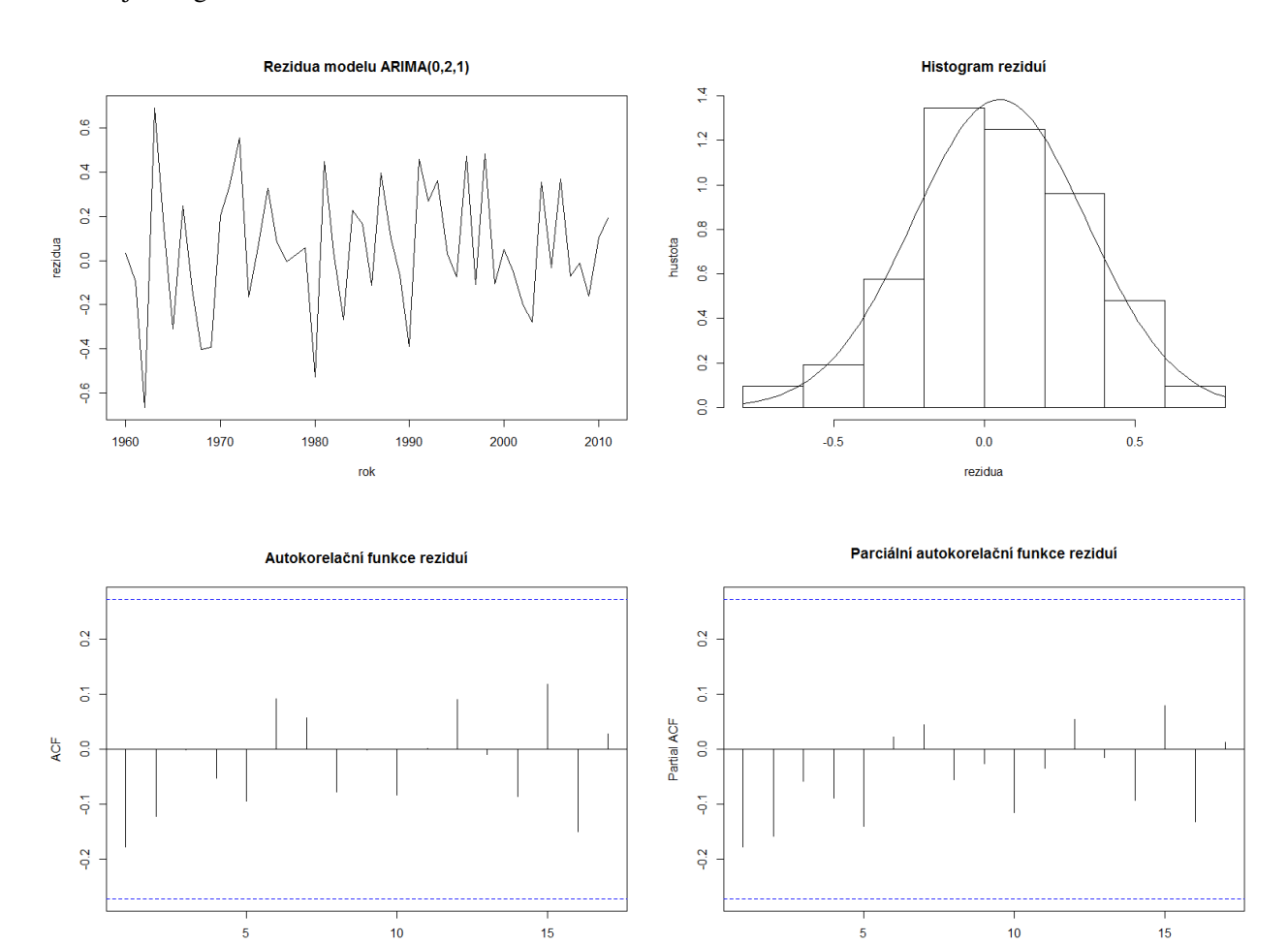

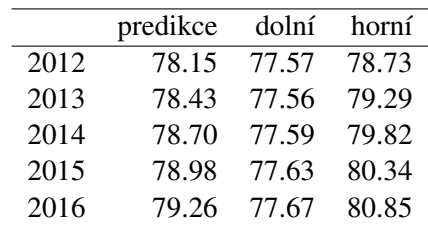

Lag

Lag

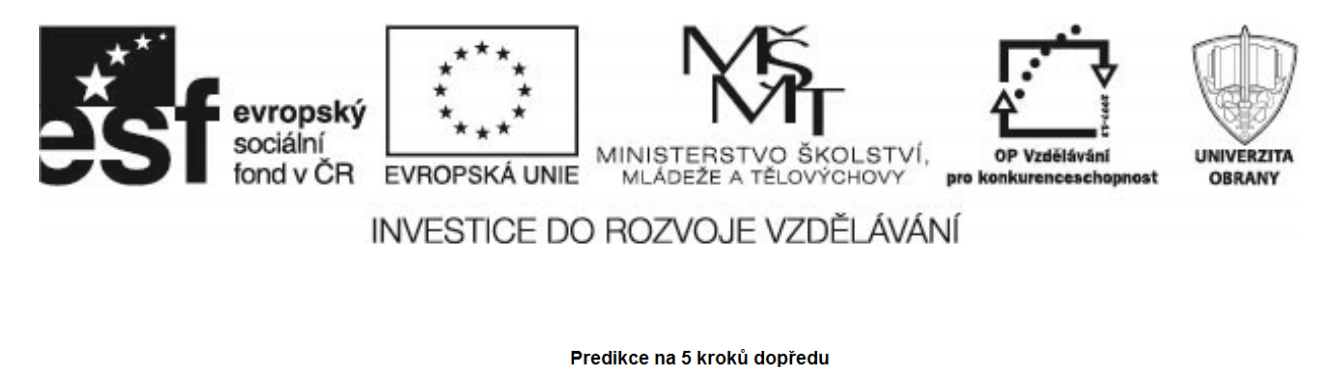

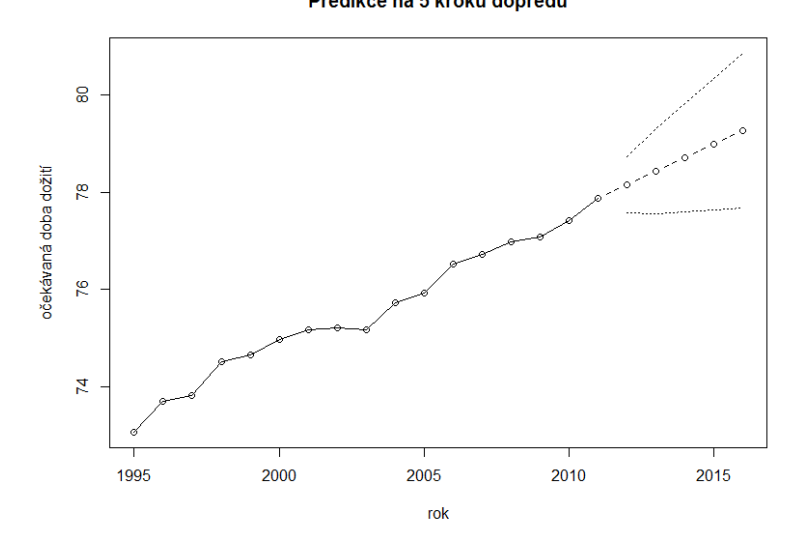

## **2** Oxid uhličitý

Máme k dipozici časovou řadu koncentrací CO<sub>2</sub> v atmosféře. Jedná se o měsíční časovou řadu od roku 1959 do konce roku 1997, což je 468 pozorování.

(data(co2, package="datasets")).

Budeme predikovat vývoj koncentrace

- regresní analýzy,
- · exponenciálního, resp. Holt-Wintersova vyrovnávání,
- SARIMA modelu.

#### **Regresní analýza**

Pro účely regresní analýzy bude používat časovou proměnnou  $t = 1, 1 + 1/12, 1 + 2/12, \ldots$  Trend lze popsat pomocí polynomu 3. stupně.

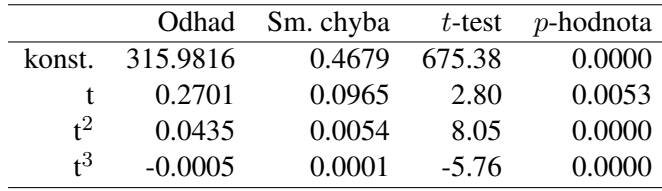

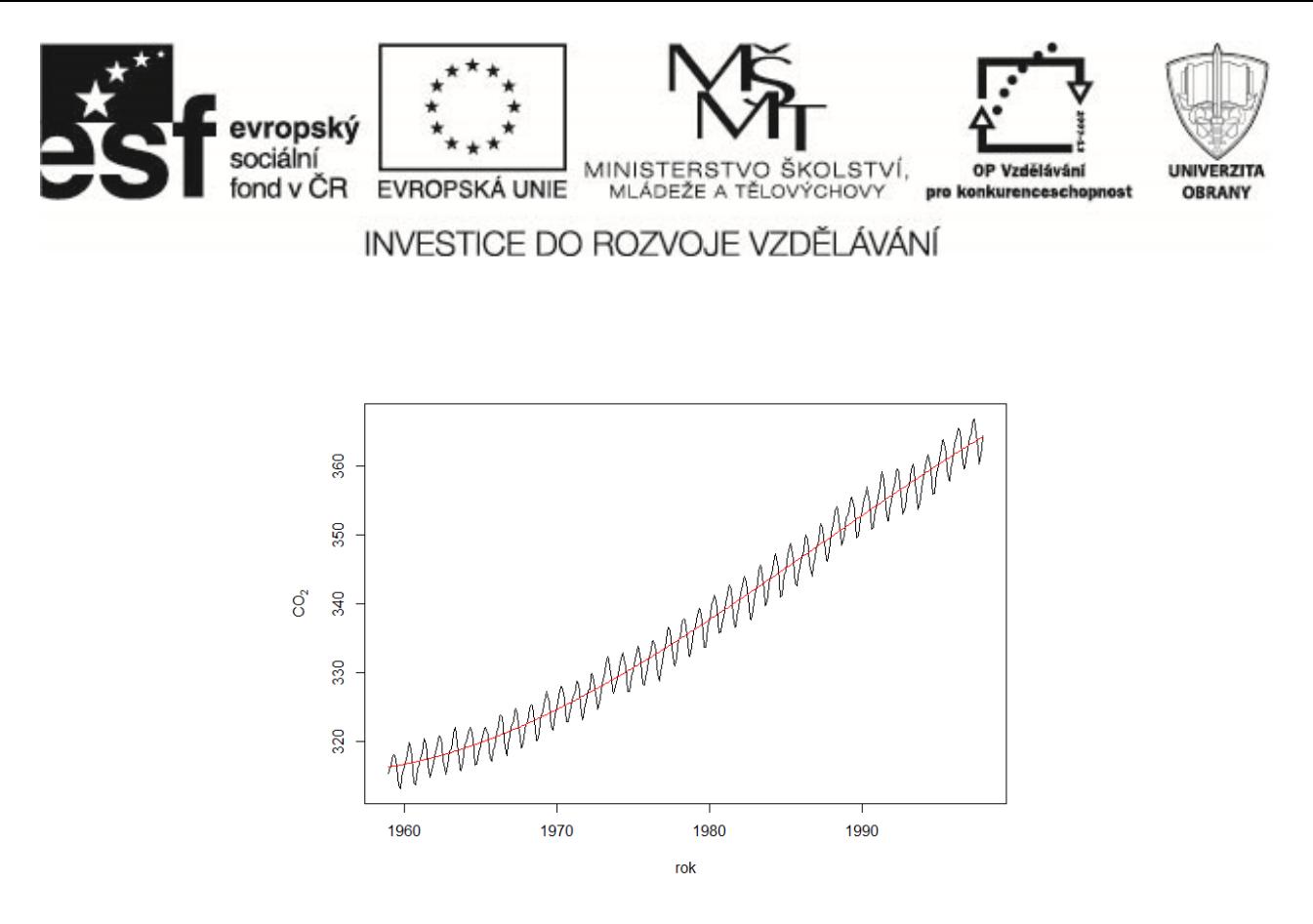

Periodickou složku nejprve popíšeme pomocí "dummy" proměnných. Jelikož se jedná o časovou řadu měsíčních údajů, použijeme v regresním modelu celkem 12 "dummy" proměnných, konstantní člen již součástí modelu nebude.

m1=rep(c(1,0,0,0,0,0,0,0,0,0,0,0,0,39) m2=rep(c(0,1,0,0,0,0,0,0,0,0,0,0,0,39) m3=rep(c(0,0,1,0,0,0,0,0,0,0,0,0),39) m4=rep(c(0,0,0,1,0,0,0,0,0,0,0,0,0,39) . . .

m12=rep(c(0,0,0,0,0,0,0,0,0,0,0,0,1),39)

Regresní model se bude skládat z polynomu 3. stupně bez konstanty a z proměnných m1,..., m12. Výsledný fit a predikce na 12 hodnot dopředu jsou zachyceny na následujících obrázcích.

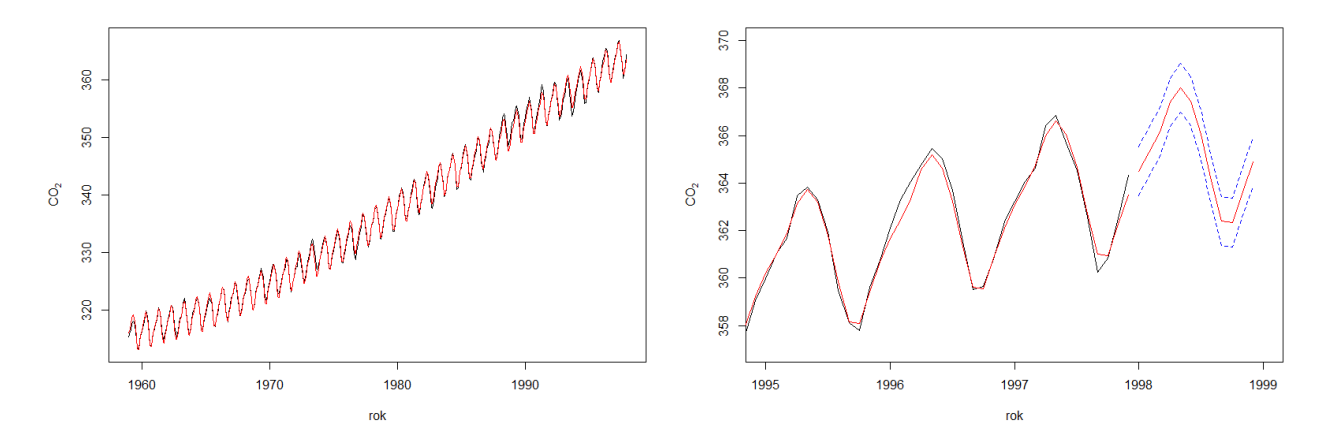

Uvedená časová řada vykazuje roční periodicitu. Použijeme periodické funkce sinus a cosinus pro konstrukci alternativního regresního modelu. Ten bude obsahovat polynom 3. stupně periodické funkce  $cos(2\pi t) + sin(2\pi t)$ . Výsledný fit a predikce na 12 hodnot dopředu jsou zachyceny na následujících obrázcích.

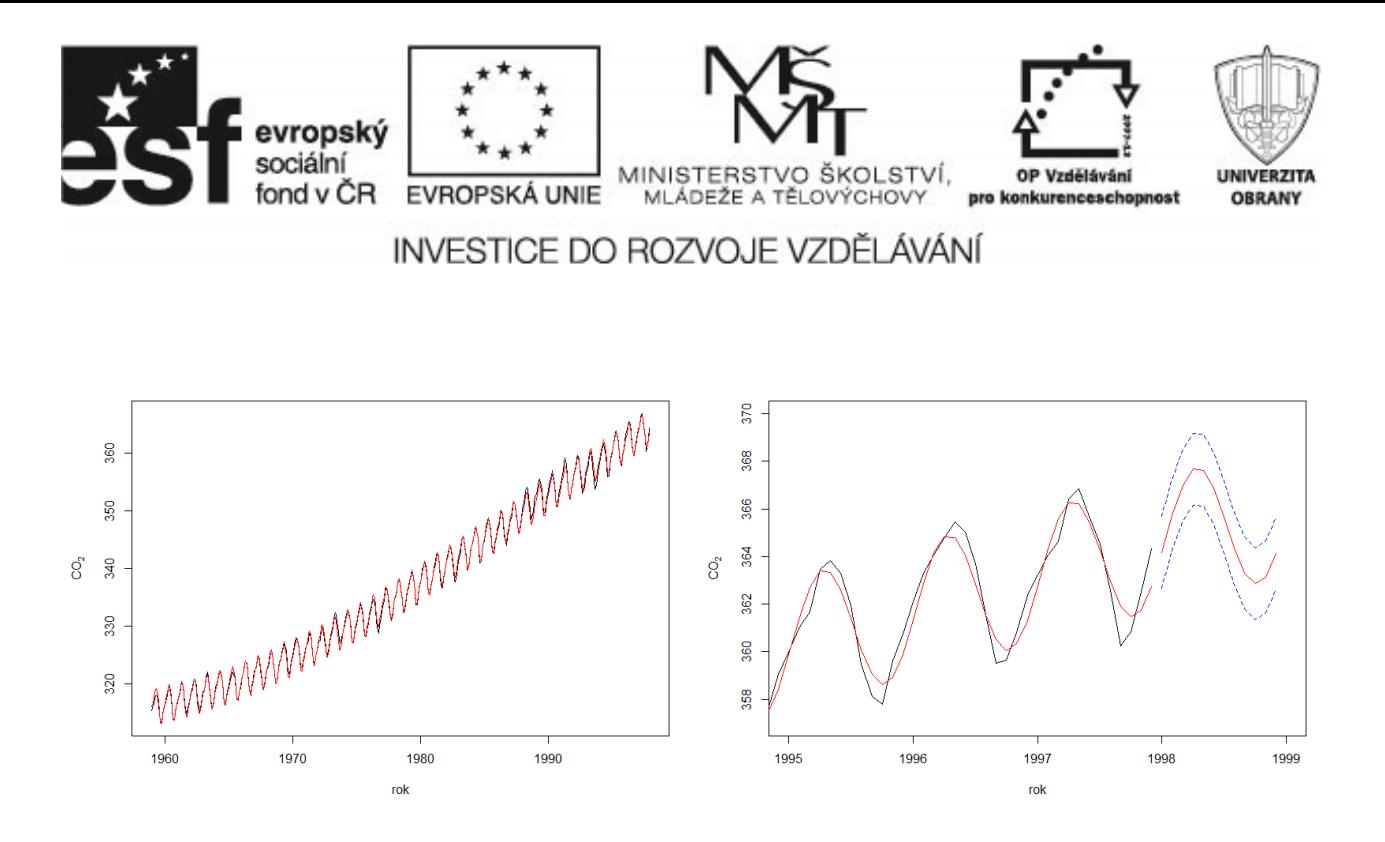

### **Holt-Wintersovo vyrovnávání**

Výsledky Holt-Wintersova vyrovnávání spolu s predikcemi na následujících 12 hodnot (jeden rok) jsou zachyceny na následujících obrázcích.

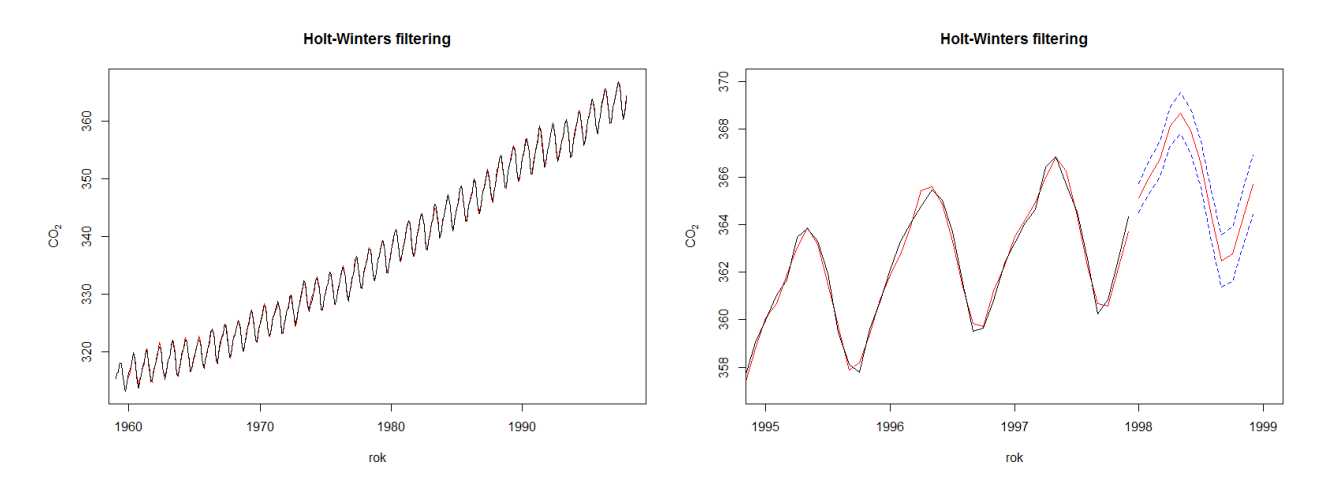

### **SARIMA model**

Analyzovanou řadu budeme popisovat pomocí modelu SARIMA(0,1,1)(0,1,1) s periodou 12. Výsledky analýzy reziduí a následná predikce budoucích 12 hodnot jsou zachyceny v následujících grafech.

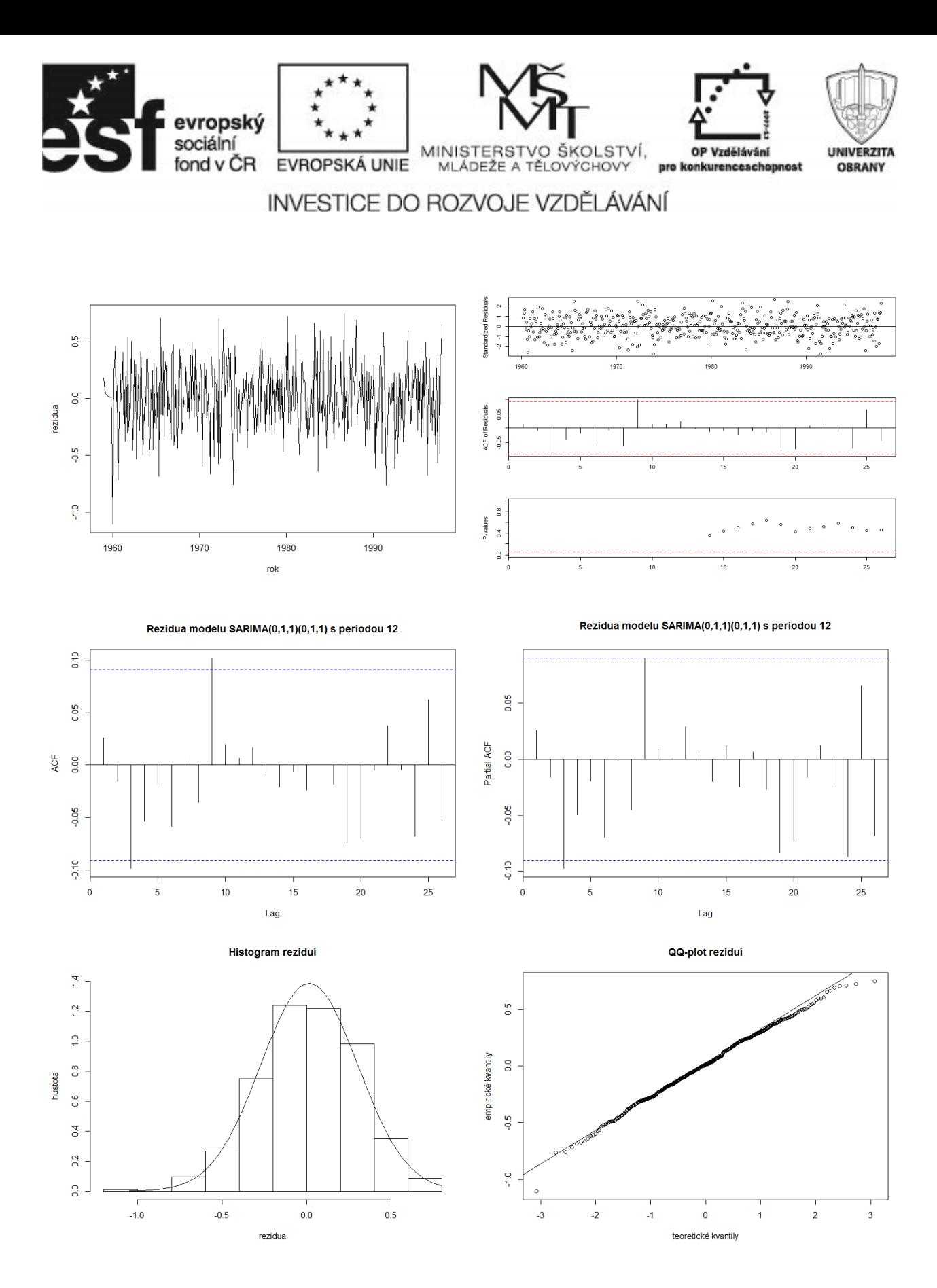

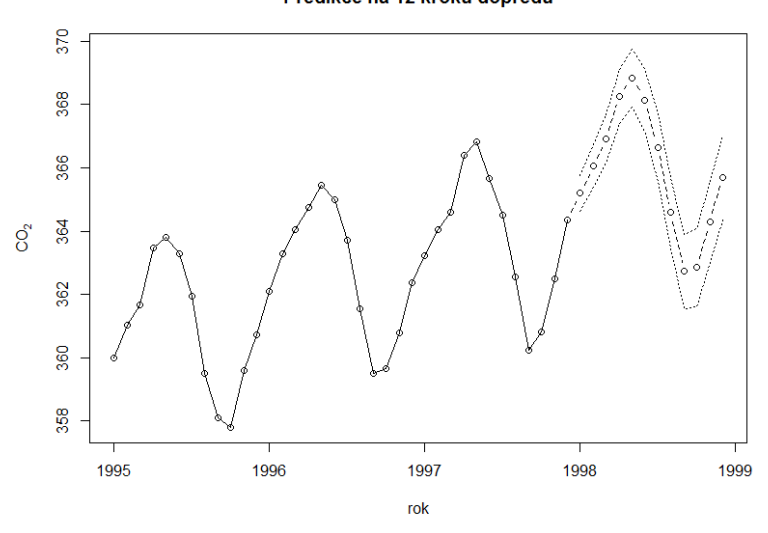

**Příklady k procvičení** 

- 1. Datový soubor population USA.txt zachycuje vývoj počtu obyvatel v USA v období 1790 až 1970. Pomocí vhodného regresního modelu predikujte vývoj populace v následujících desetiletích. Pro predikci použijte také metody exponenciálního vyrovnávání. [Datový soubor: population USA.txt]
- 2. Časová řada Nile z balíčku datasets obsahuje hodnoty měření ročního průtoku řeky Nilu v Asuánu (1871–1970) v miliardách kubických metrů. Díky výstavbě přehrady na této řece došlo ke změně úrovně průtoku okolo roku 1998. Pomocí vhodného regresního modelu odhadněte velikost této změny. Pokuste se identifikovat významné periody v této řadě. [Příkaz v R: data(Nile)]
- 3. Časová řada sunspots z balíčku datasets obsahuje průměrné měsíční počty slunečních skvrn od roku 1749 do roku 1983. Nalezněte významné periody v této časové řadě. [Příkaz v R: data(sunspots)]
- 4. Data v souboru prumerna mzda CR2000 2012.txt obsahuje vývoj hrubé měsíční mzdy v ČR v období 2000–2012, jedná se o čtvrtletní data. Popište tuto časovou řadu vhodným SARIMA modelem a spočítejte predikce na jeden rok dopředu. Výsledky srovnejte s předpověďmi získanými pomocí lineární regrese s "dummy" proměnnými a s Holt-Wintersovým vyrovnáváním.

[Datový soubor: prumerna\_mzda\_CR2000\_2012.txt]